**فلوچارت راهنمای جامع دانشجویان تحصیالت تکمیلی**

**جهت ثبت پروپوزال**

**گزارش علمی پژوهشی**

**درخواست دفاع پایان نامه**

**تهیه و تنظیم: تحصیالت تکمیلی دانشکده مواد و علوم میان رشته ای**

**منبع: سامانه گلستان**

**مراحل اخذ پایان نامه کارشناسی ارشد**

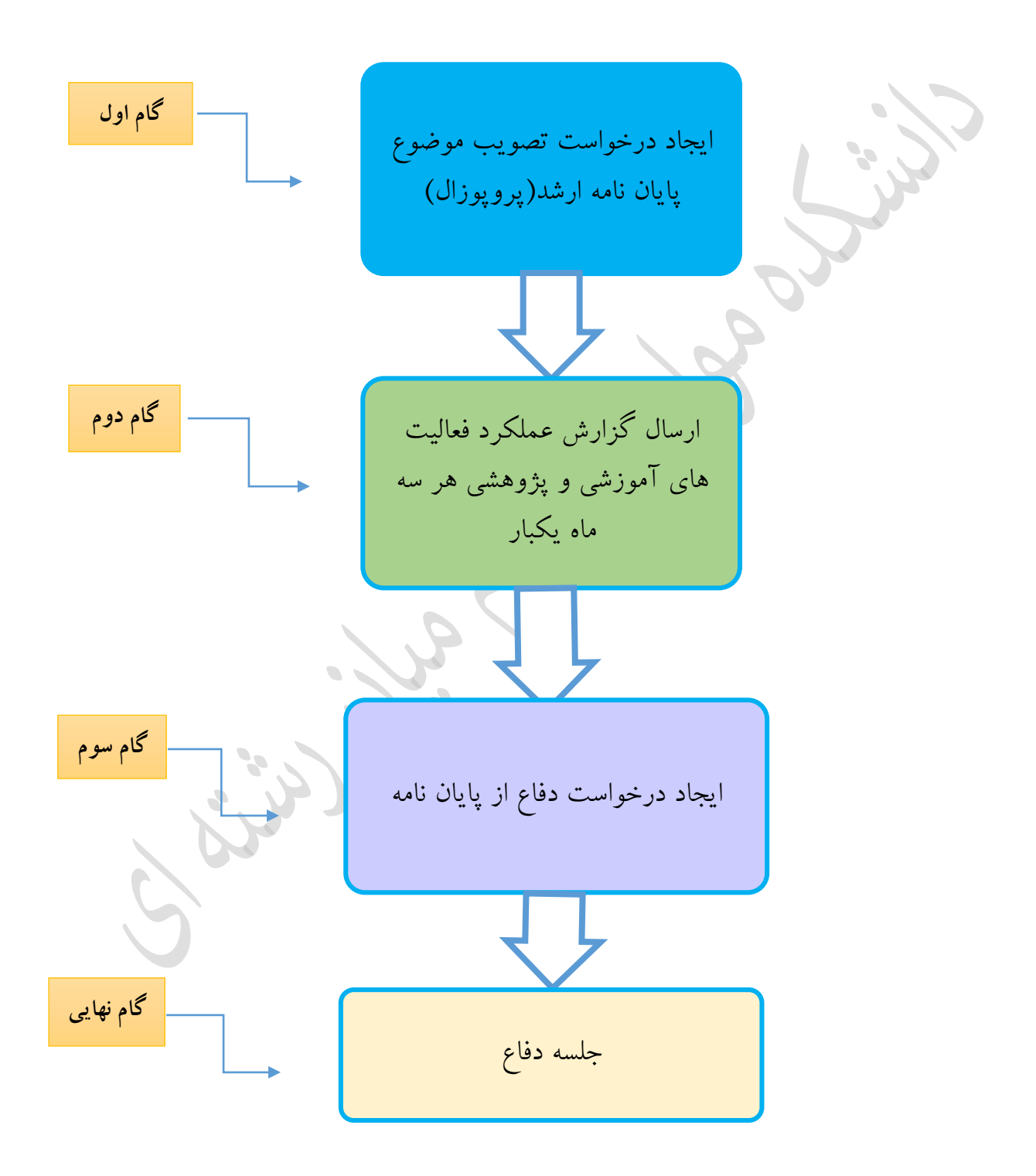

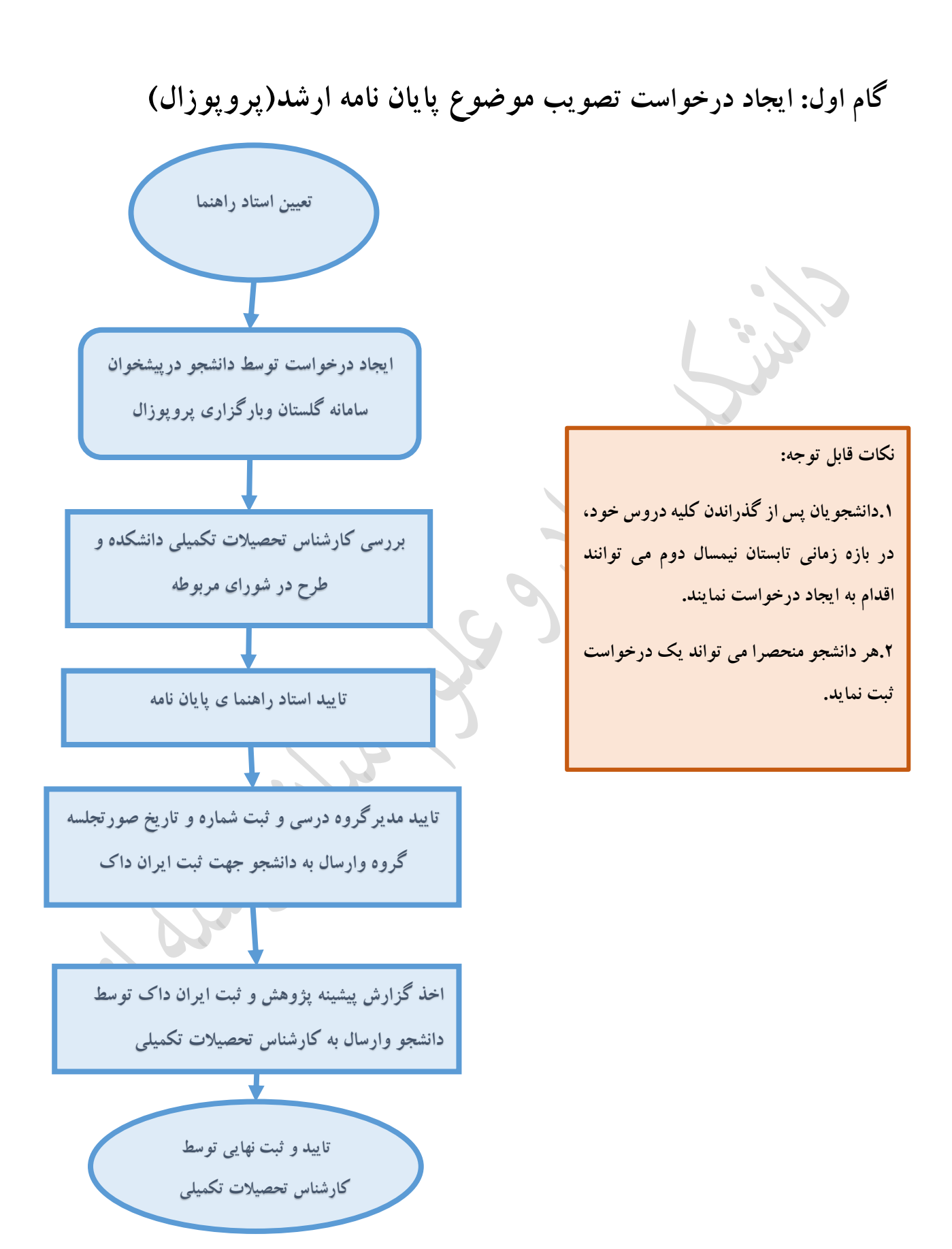

**گام دوم: ارسال گزارش عملکرد فعالیت های آموزشی و پژوهشی هر سه ماه یکبار**

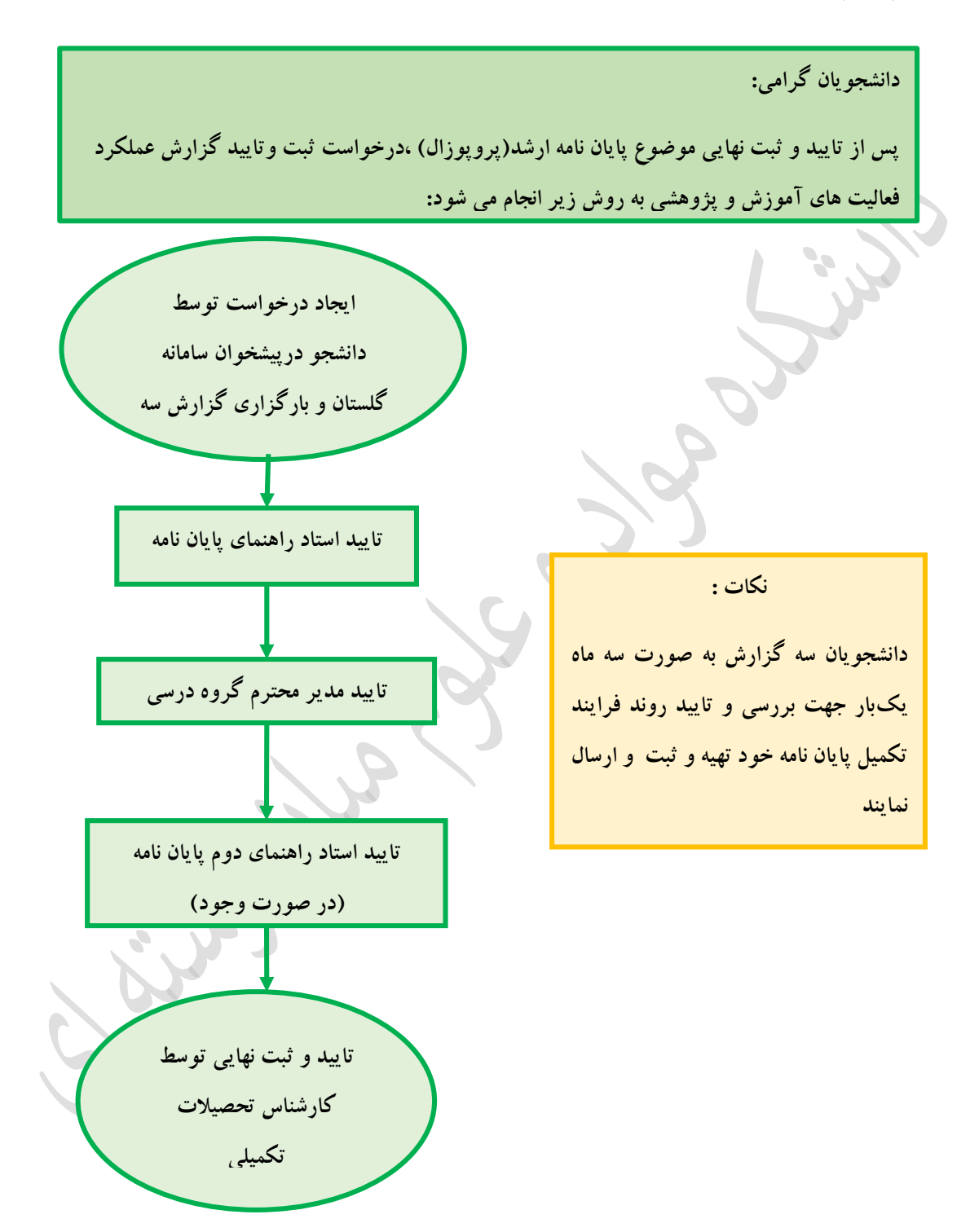

**دانشجویان بعد از طی مراحل زیر می توانند نسبت به ایجاد درخواست دفاع اقدام نمایند:**

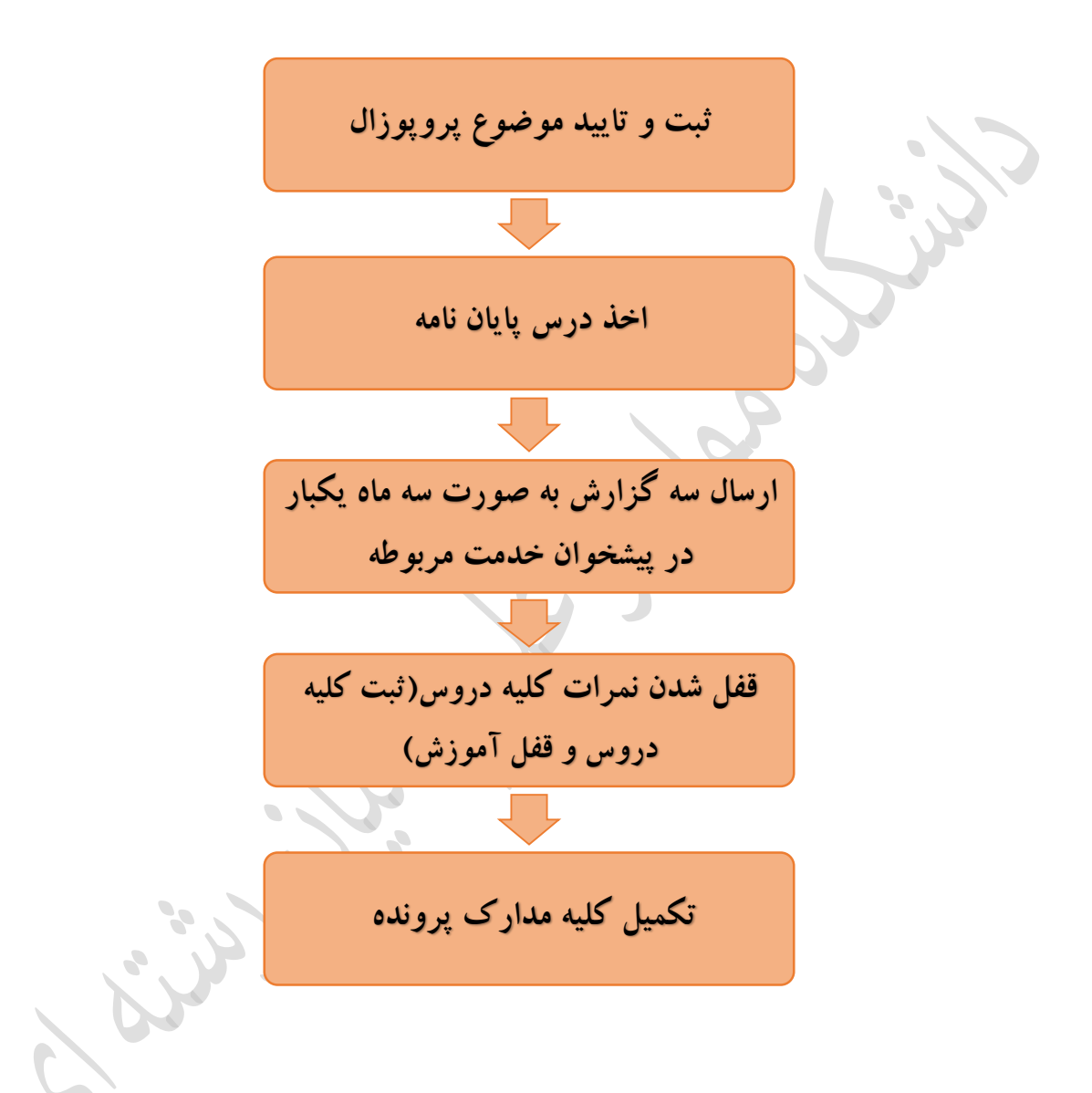

## **توجه:**

از جمله مدارک مهم ، <u>ریز نمرات و تاییدیه تحصیلی</u> از دانشگاه مقطع قبلی است الزم به ذکر است پیگریی ارسال مدارک از دانشگاه قبیل <sup>و</sup> وصول آن در دانشگاه تربیت دبریشهید رجائ <sup>ی</sup> بر عهده دانشجو یم باشد **گام سوم: راهنمای ایجاد وتایید درخواست دفاع پایان نامه** 

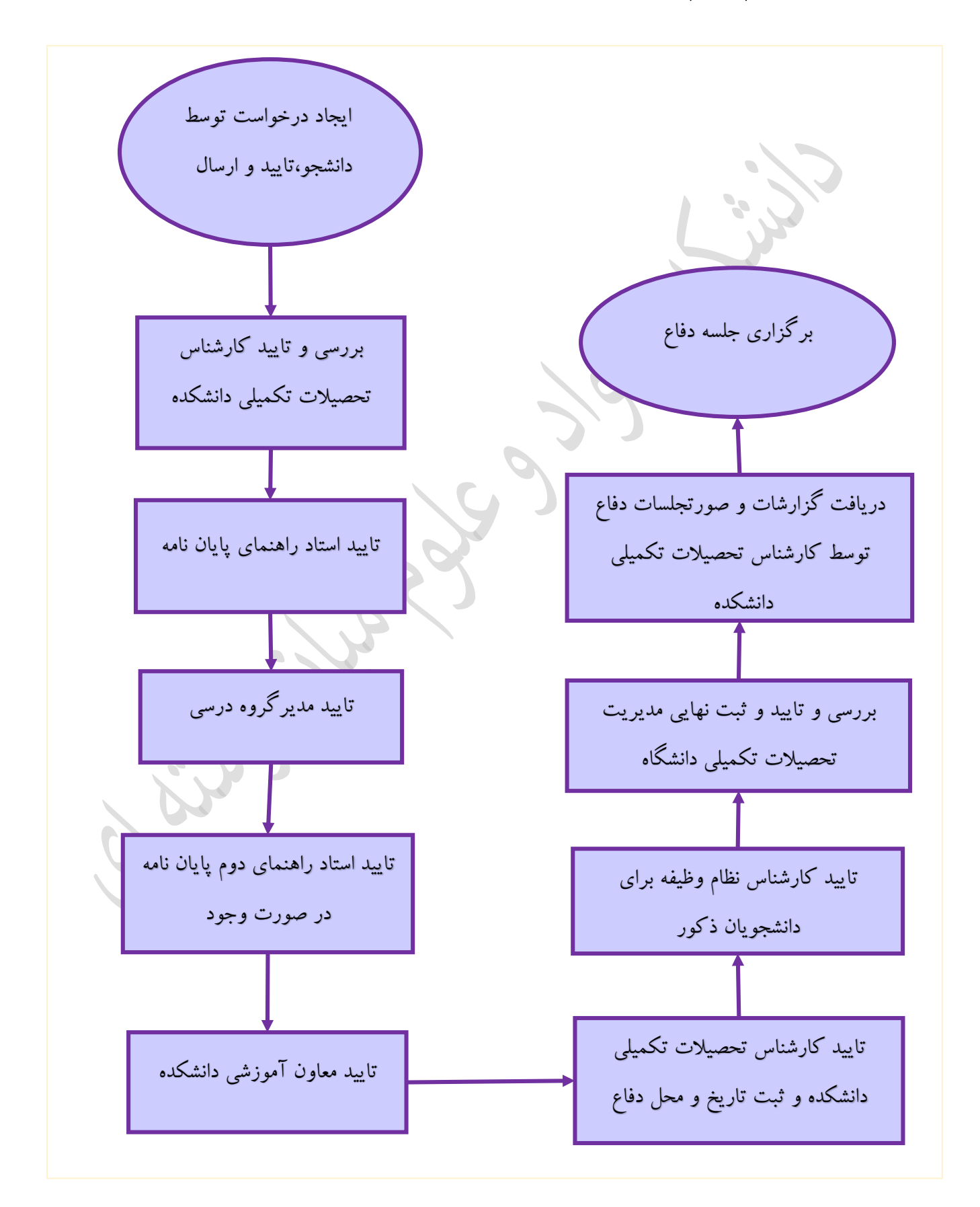

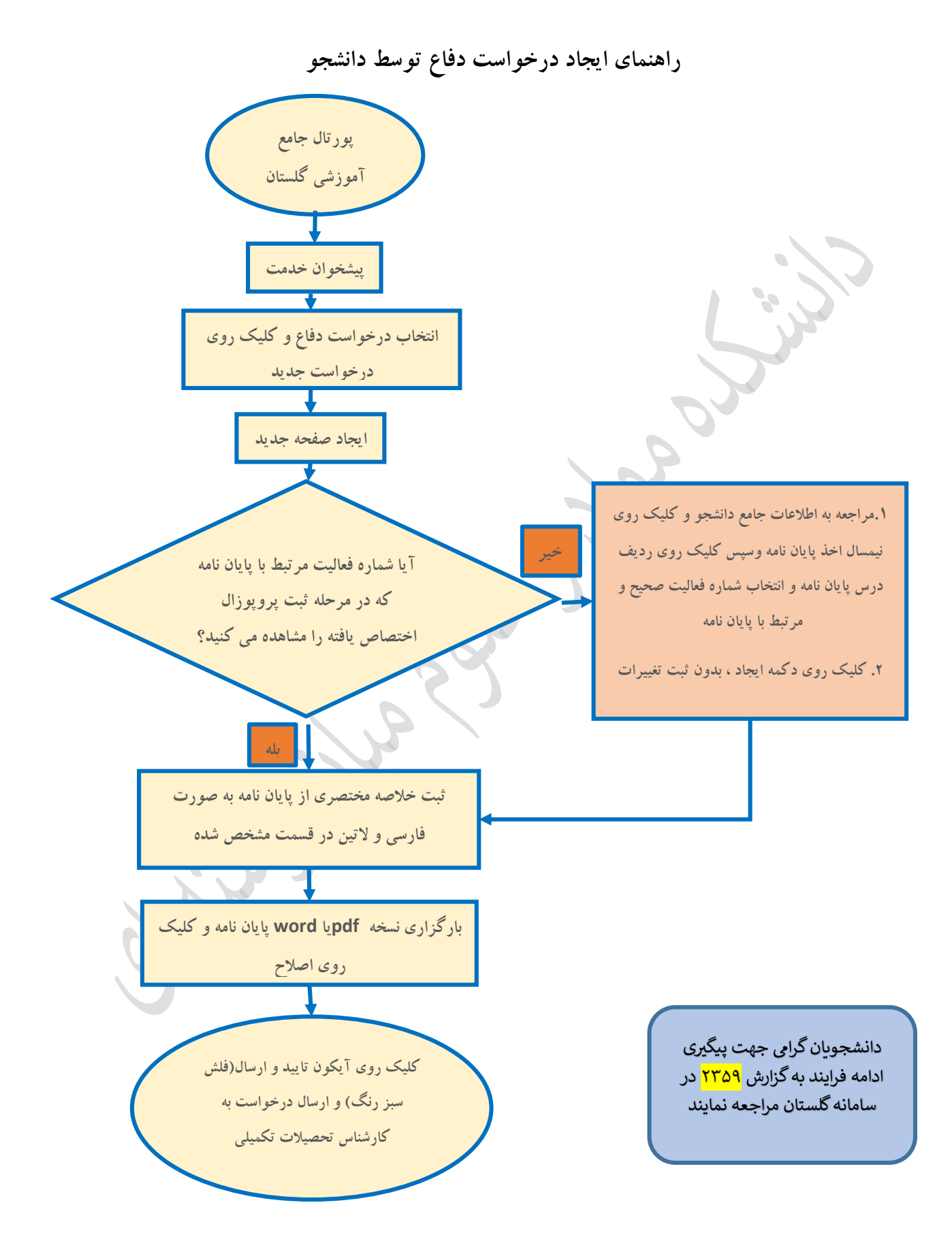